# Package 'DSLite'

May 18, 2020

<span id="page-0-0"></span>Type Package

Version 1.1.0

Title 'DataSHIELD' Implementation on Local Datasets

**Depends** R ( $>= 3.5.0$ ), DSI ( $>= 1.1$ ), methods, R6

Suggests resourcer, knitr, testthat, rmarkdown

Description 'DataSHIELD' is an infrastructure and series of R packages that enables the remote and 'non-disclosive' analysis of sensitive research data. This 'DataSHIELD Interface' implementation is for analyzing datasets living in the current R session. The purpose of this is primarily for lightweight 'DataSHIELD' analysis package development.

License LGPL  $(>= 2.1)$ 

URL <http://www.datashield.ac.uk> <https://doi.org/10.1093/ije/dyu188>

BugReports <https://github.com/datashield/DSLite>

RoxygenNote 7.1.0

VignetteBuilder knitr

Encoding UTF-8

Collate 'DSLiteDriver.R' 'DSLiteConnection.R' 'DSLiteResult.R' 'DSLiteServer.R' 'data.cnsim.R' 'data.dasim.R' 'data.discordant.R' 'data.survival.R' 'data.testing.dataset.R' 'defaultDSConfiguration.R' 'getDSLiteData.R' 'setupCNSIMTest.R' 'setupDASIMTest.R' 'setupDATASETTest.R' 'setupDISCORDANTTest.R' 'setupDSLiteServer.R' 'setupSURVIVALTest.R'

NeedsCompilation no

Author Yannick Marcon [aut, cre] (<https://orcid.org/0000-0003-0138-2023>)

Maintainer Yannick Marcon <yannick.marcon@obiba.org>

Repository CRAN

Date/Publication 2020-05-18 13:40:02 UTC

# R topics documented:

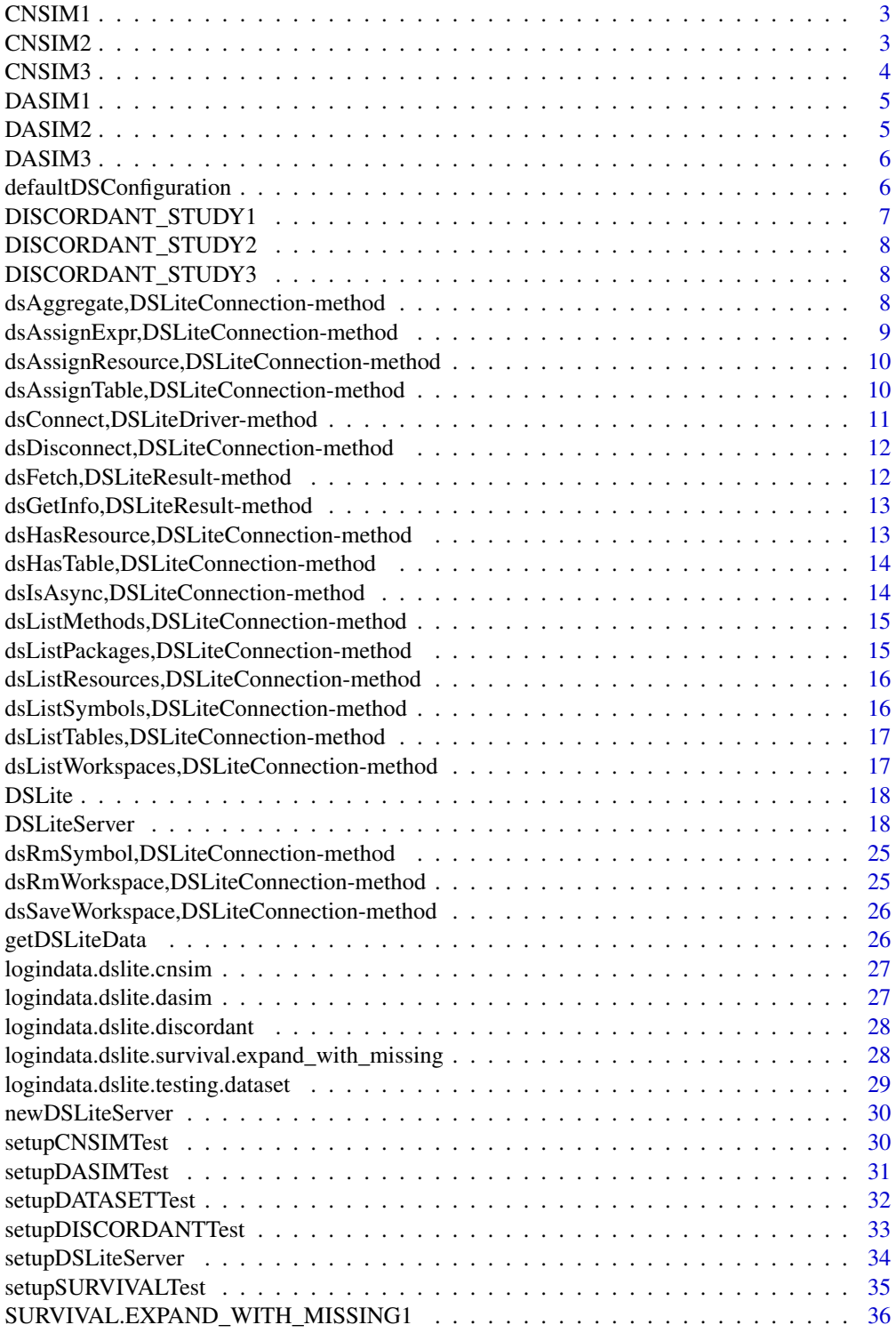

<span id="page-2-0"></span>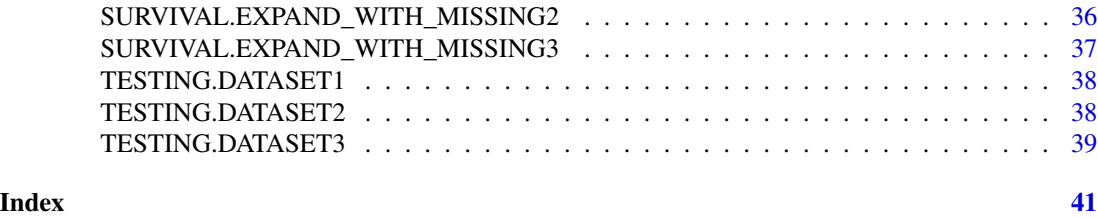

CNSIM1 *Simulated dataset CNSIM 1*

#### Description

Simulated dataset CNSIM 1, in a data.frame with 2163 observations of 11 harmonized variables. The CNSIM dataset contains synthetic data based on a model derived from the participants of the 1958 Birth Cohort, as part of the obesity methodological development project. This dataset does contain some NA values.

#### Details

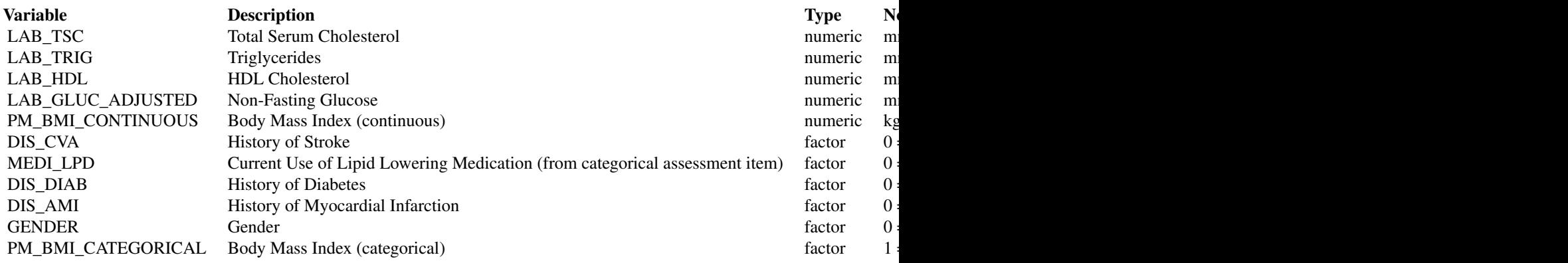

CNSIM2 *Simulated dataset CNSIM 2*

#### Description

Simulated dataset CNSIM 1, in a data.frame with 3088 observations of 11 harmonized variables variables. The CNSIM dataset contains synthetic data based on a model derived from the participants of the 1958 Birth Cohort, as part of the obesity methodological development project. This dataset does contain some NA values.

#### 4 CNSIM3

### Details

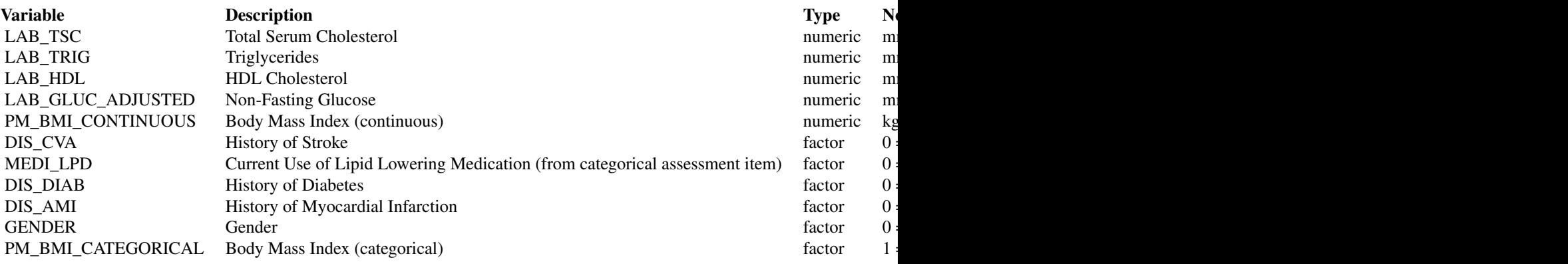

CNSIM3 *Simulated dataset CNSIM 3*

### Description

Simulated dataset CNSIM 1, in a data.frame with 4128 observations of 11 harmonized variables variables. The CNSIM dataset contains synthetic data based on a model derived from the participants of the 1958 Birth Cohort, as part of the obesity methodological development project. This dataset does contain some NA values.

### Details

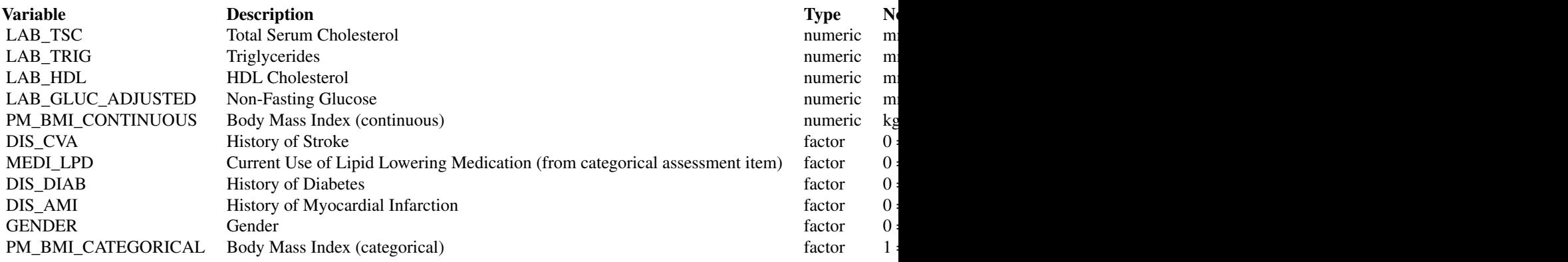

<span id="page-3-0"></span>

<span id="page-4-0"></span>

### Description

Simulated dataset DASIM 1, in a data.frame with 10000 observations of 10 harmonized variables. The DASIM dataset contains synthetic data based on a model derived from the participants of the 1958 Birth Cohort, as part of the obesity methodological development project. This dataset does not contain some NA values.

#### Details

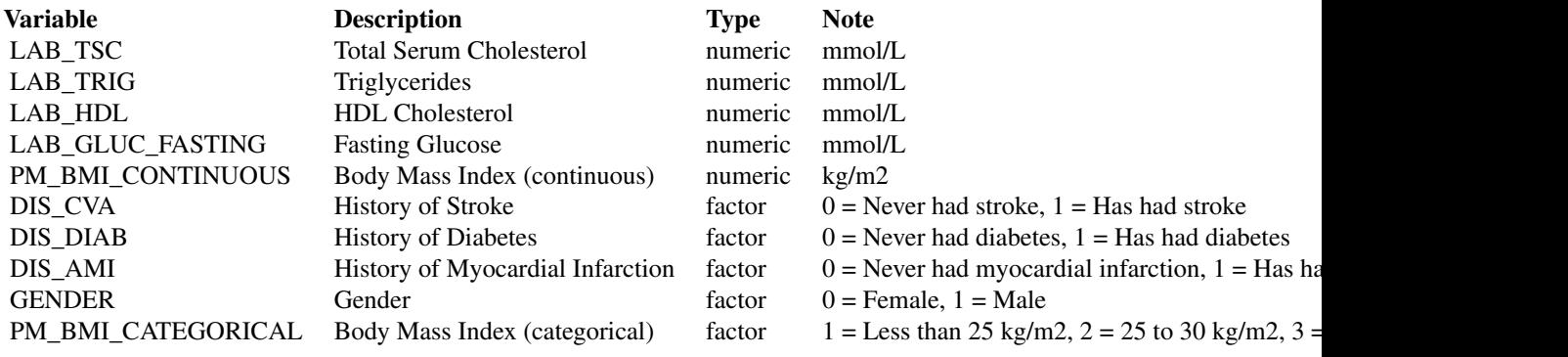

DASIM2 *Simulated dataset DASIM 2*

#### Description

Simulated dataset DASIM 2, in a data.frame with 10000 observations of 10 harmonized variables. The DASIM dataset contains synthetic data based on a model derived from the participants of the 1958 Birth Cohort, as part of the obesity methodological development project. This dataset does not contain some NA values.

#### Details

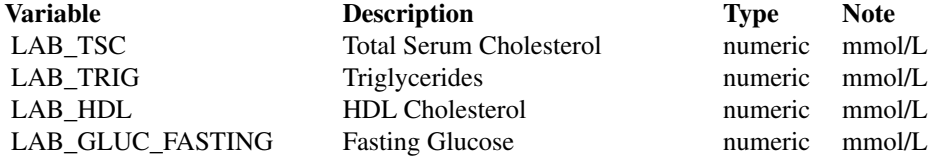

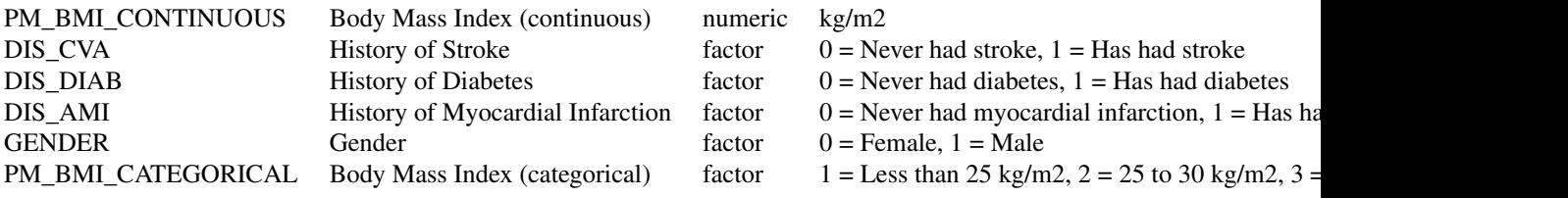

DASIM3 *Simulated dataset DASIM 3*

### Description

Simulated dataset DASIM 3, in a data.frame with 10000 observations of 10 harmonized variables. The DASIM dataset contains synthetic data based on a model derived from the participants of the 1958 Birth Cohort, as part of the obesity methodological development project. This dataset does not contain some NA values.

### Details

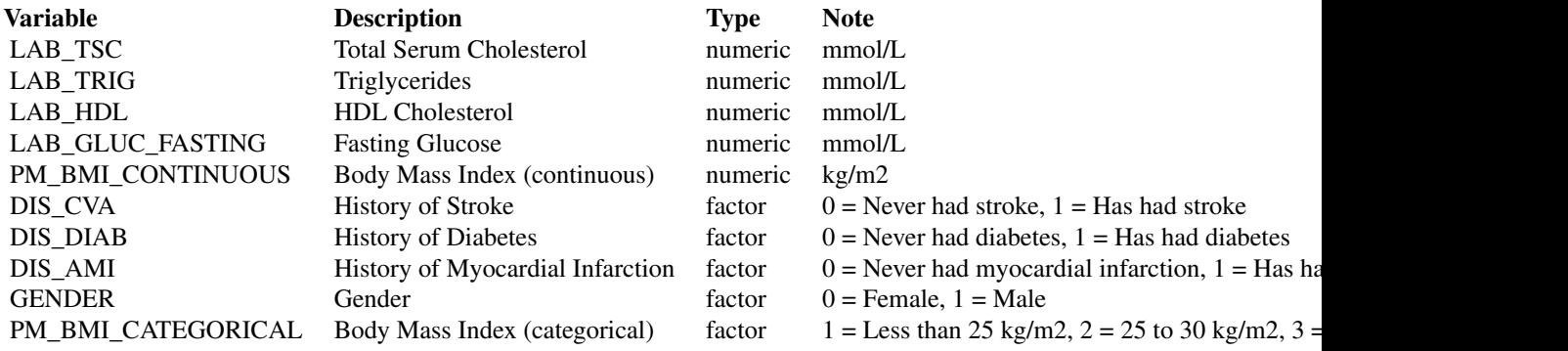

<span id="page-5-1"></span>defaultDSConfiguration

*Default DataSHIELD configuration*

<span id="page-5-0"></span>

### <span id="page-6-0"></span>Description

Find the R packages that have DataSHIELD server configuration information in them and extract this information in a data frame of aggregation/assignment methods and a named list of R options. The DataSHIELD packages can be filtered by specifying explicitly the package names to be included or excluded. The package exclusion prevails over the inclusion.

#### Usage

```
defaultDSConfiguration(include = NULL, exclude = NULL)
```
#### Arguments

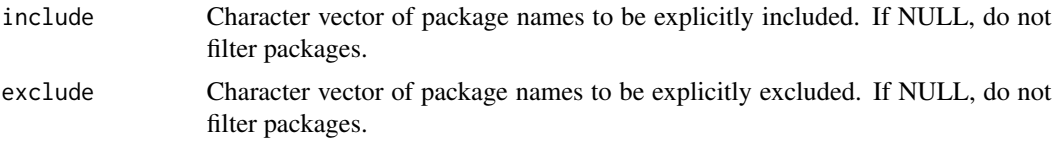

#### Examples

```
{
# detect DS packages
defaultDSConfiguration()
# exclude a DS package
defaultDSConfiguration(exclude="dsBase")
# include explicitely some DS packages
defaultDSConfiguration(include=c("dsBase", "dsOmics"))
}
```
DISCORDANT\_STUDY1 *Simulated dataset DISCORDANT 1*

#### Description

Simulated dataset DISCORDANT 1, in a data.frame with 12 observations of 2 discordant variables.

#### Details

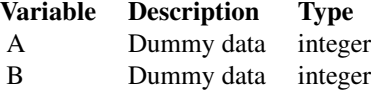

<span id="page-7-0"></span>DISCORDANT\_STUDY2 *Simulated dataset DISCORDANT 2*

### Description

Simulated dataset DISCORDANT 2, in a data.frame with 12 observations of 2 discordant variables.

### Details

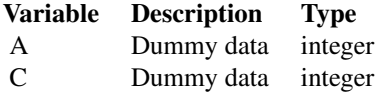

DISCORDANT\_STUDY3 *Simulated dataset DISCORDANT 3*

#### Description

Simulated dataset DISCORDANT 3, in a data.frame with 12 observations of 2 discordant variables.

#### Details

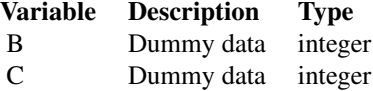

dsAggregate,DSLiteConnection-method *Aggregate data*

### Description

Aggregate some data from the DataSHIELD R session using a valid R expression. The aggregation expression must satisfy the data repository's DataSHIELD configuration.

### <span id="page-8-0"></span>Usage

```
## S4 method for signature 'DSLiteConnection'
dsAggregate(conn, expr, async = TRUE)
```
### Arguments

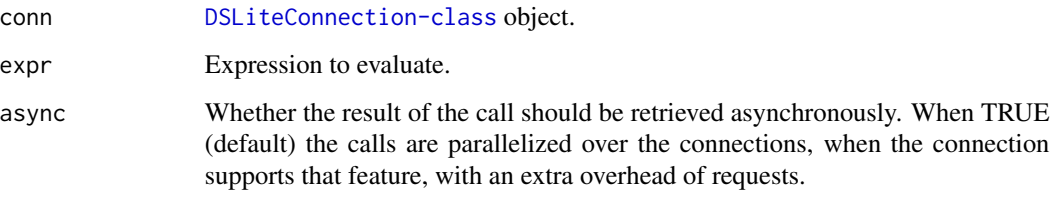

dsAssignExpr,DSLiteConnection-method *Assign the result of an expression*

### Description

Assign a result of the execution of an expression in the DataSHIELD R session.

#### Usage

## S4 method for signature 'DSLiteConnection' dsAssignExpr(conn, symbol, expr, async = TRUE)

### Arguments

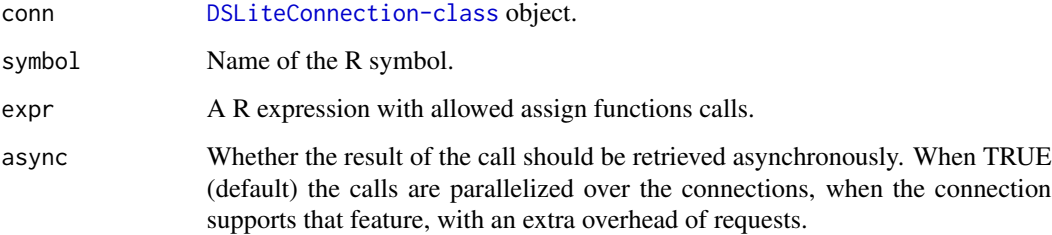

### Value

A [DSLiteResult-class](#page-0-0) object.

<span id="page-9-0"></span>dsAssignResource,DSLiteConnection-method *Assign a resource*

#### Description

Assign a DSLite resource in the DataSHIELD R session.

#### Usage

```
## S4 method for signature 'DSLiteConnection'
dsAssignResource(conn, symbol, resource, async = TRUE)
```
### Arguments

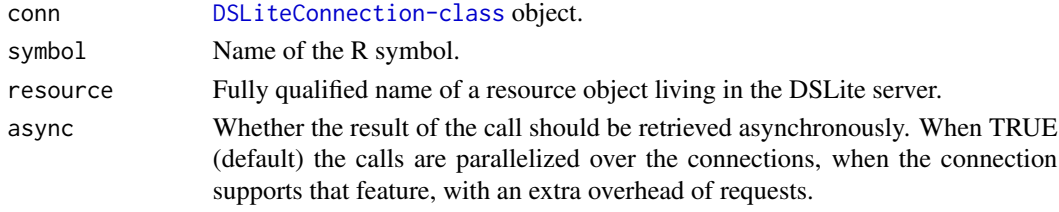

#### Value

A [DSLiteResult-class](#page-0-0) object.

dsAssignTable,DSLiteConnection-method *Assign a table*

### Description

Assign a DSLite dataset in the DataSHIELD R session.

### Usage

```
## S4 method for signature 'DSLiteConnection'
dsAssignTable(
  conn,
  symbol,
  table,
  variables = NULL,
 missings = FALSE,
  identifiers = NULL,
  id.name = NULL,
  async = TRUE)
```
### <span id="page-10-0"></span>Arguments

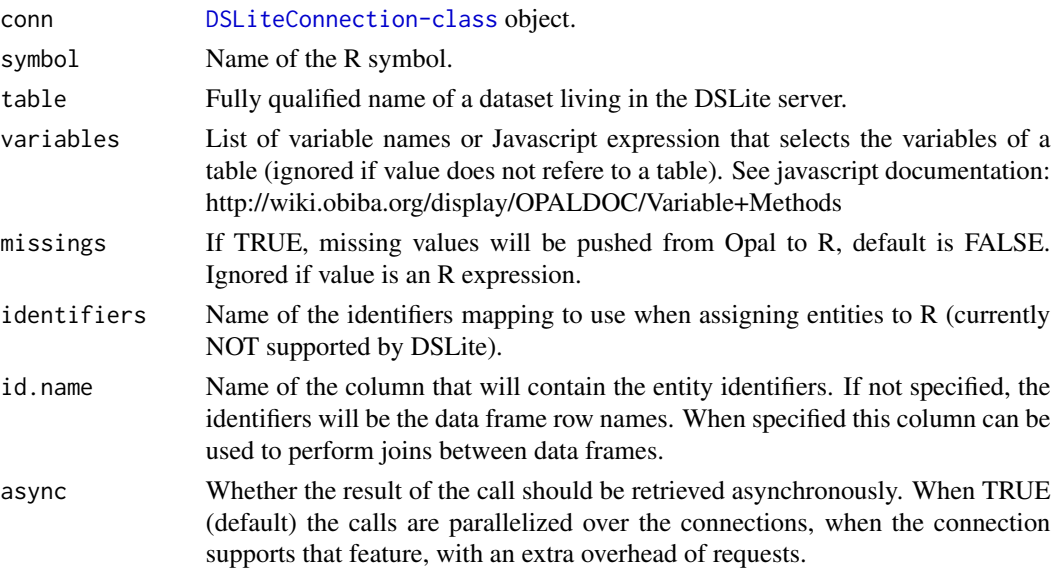

#### Value

A [DSLiteResult-class](#page-0-0) object.

dsConnect,DSLiteDriver-method

*Connect to a DSLite server*

## Description

Connect to a DSLite server, with provided datasets symbol names.

### Usage

```
## S4 method for signature 'DSLiteDriver'
dsConnect(drv, name, url, restore = NULL, ...)
```
### Arguments

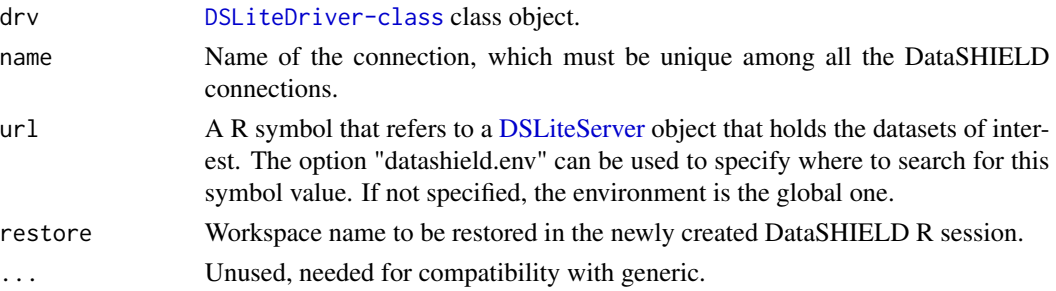

### <span id="page-11-0"></span>Value

A [DSLiteConnection-class](#page-0-0) object.

dsDisconnect,DSLiteConnection-method *Disconnect from a DSLite server*

### Description

Save the session in a local file if requested.

#### Usage

## S4 method for signature 'DSLiteConnection' dsDisconnect(conn, save = NULL)

### Arguments

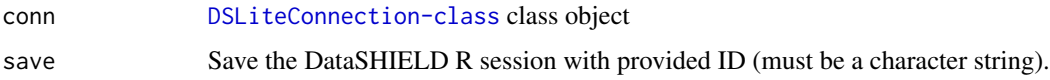

```
dsFetch,DSLiteResult-method
                        Fetch the result
```
### Description

Fetch the DataSHIELD operation result.

#### Usage

```
## S4 method for signature 'DSLiteResult'
dsFetch(res)
```
### Arguments

res [DSLiteResult-class](#page-0-0) object.

#### Value

TRUE if table exists.

<span id="page-12-0"></span>dsGetInfo,DSLiteResult-method

*Get result info*

### Description

Get the information about a command (if still available).

#### Usage

```
## S4 method for signature 'DSLiteResult'
dsGetInfo(dsObj, ...)
```
#### Arguments

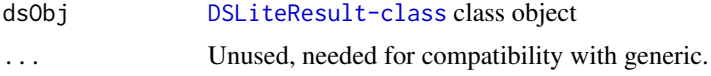

### Value

The result information, including its status.

dsHasResource,DSLiteConnection-method *Verify DSLite server resource*

### Description

Verify resource exists and can be accessible for performing DataSHIELD operations.

#### Usage

```
## S4 method for signature 'DSLiteConnection'
dsHasResource(conn, resource)
```
### Arguments

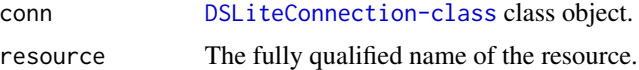

### Value

TRUE if dataset exists.

<span id="page-13-0"></span>dsHasTable,DSLiteConnection-method *Verify DSLite server dataset*

#### Description

Verify dataset exists and can be accessible for performing DataSHIELD operations.

#### Usage

```
## S4 method for signature 'DSLiteConnection'
dsHasTable(conn, table)
```
### Arguments

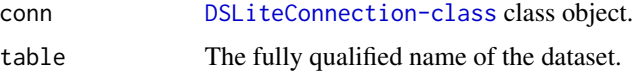

### Value

TRUE if dataset exists.

dsIsAsync,DSLiteConnection-method *DSLite asynchronous support*

### Description

No asynchronicity on any DataSHIELD operations.

#### Usage

## S4 method for signature 'DSLiteConnection' dsIsAsync(conn)

#### Arguments

conn [DSLiteConnection-class](#page-0-0) class object

### Value

The named list of logicals detailing the asynchronicity support.

<span id="page-14-0"></span>dsListMethods,DSLiteConnection-method *List methods*

#### Description

List methods defined in the DataSHIELD configuration.

#### Usage

```
## S4 method for signature 'DSLiteConnection'
dsListMethods(conn, type = "aggregate")
```
### Arguments

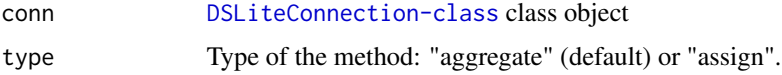

#### Value

A data frame.

dsListPackages,DSLiteConnection-method *List packages*

### Description

List packages defined in the DataSHIELD configuration.

### Usage

## S4 method for signature 'DSLiteConnection' dsListPackages(conn)

### Arguments

conn [DSLiteConnection-class](#page-0-0) class object

#### Value

A data frame.

<span id="page-15-0"></span>dsListResources,DSLiteConnection-method *List DSLite server resources*

#### Description

List resource names living in the DSLite server for performing DataSHIELD operations.

### Usage

```
## S4 method for signature 'DSLiteConnection'
dsListResources(conn)
```
#### Arguments

conn [DSLiteConnection-class](#page-0-0) class object

### Value

The fully qualified names of the resources.

dsListSymbols,DSLiteConnection-method *List R symbols*

### Description

List symbols living in the DataSHIELD R session.

#### Usage

```
## S4 method for signature 'DSLiteConnection'
dsListSymbols(conn)
```
### Arguments

conn [DSLiteConnection-class](#page-0-0) class object

#### Value

A character vector.

<span id="page-16-0"></span>dsListTables,DSLiteConnection-method *List DSLite server datasets*

### Description

List dataset names living in the DSLite server for performing DataSHIELD operations.

#### Usage

```
## S4 method for signature 'DSLiteConnection'
dsListTables(conn)
```
#### Arguments

conn [DSLiteConnection-class](#page-0-0) class object

### Value

The fully qualified names of the tables.

dsListWorkspaces,DSLiteConnection-method *List workspaces*

### Description

List workspaces saved in the data repository.

### Usage

```
## S4 method for signature 'DSLiteConnection'
dsListWorkspaces(conn)
```
### Arguments

conn [DSLiteConnection-class](#page-0-0) class object

#### Value

A data frame.

<span id="page-17-0"></span>

#### Description

Convenient function for creating a DSLiteDriver object.

### Usage

DSLite()

<span id="page-17-1"></span>DSLiteServer *Lightweight DataSHIELD server-side component*

#### Description

DSLiteServer mimics a DataSHIELD server by holding datasets and exposing DataSHIELD-like functions: aggregate and assign. A DataSHIELD session is a R environment where the assignment and the operations happen.

#### Methods

#### Public methods:

- [DSLiteServer\\$new\(\)](#page-18-0)
- [DSLiteServer\\$config\(\)](#page-18-1)
- [DSLiteServer\\$strict\(\)](#page-18-2)
- [DSLiteServer\\$home\(\)](#page-19-0)
- [DSLiteServer\\$workspaces\(\)](#page-19-1)
- [DSLiteServer\\$workspace\\_save\(\)](#page-19-2)
- [DSLiteServer\\$workspace\\_rm\(\)](#page-19-3)
- [DSLiteServer\\$aggregateMethods\(\)](#page-19-4)
- [DSLiteServer\\$aggregateMethod\(\)](#page-20-0)
- [DSLiteServer\\$assignMethods\(\)](#page-20-1)
- [DSLiteServer\\$assignMethod\(\)](#page-20-2)
- [DSLiteServer\\$options\(\)](#page-20-3)
- [DSLiteServer\\$option\(\)](#page-20-4)
- [DSLiteServer\\$newSession\(\)](#page-21-0)
- [DSLiteServer\\$hasSession\(\)](#page-21-1)
- [DSLiteServer\\$getSession\(\)](#page-21-2)
- [DSLiteServer\\$getSessionIds\(\)](#page-21-3)
- [DSLiteServer\\$getSessionData\(\)](#page-21-4)
- [DSLiteServer\\$closeSession\(\)](#page-21-5)

#### <span id="page-18-3"></span>DSLiteServer 19

- [DSLiteServer\\$tableNames\(\)](#page-21-6)
- [DSLiteServer\\$hasTable\(\)](#page-22-0)
- [DSLiteServer\\$resourceNames\(\)](#page-22-1)
- [DSLiteServer\\$hasResource\(\)](#page-22-2)
- [DSLiteServer\\$symbols\(\)](#page-22-3)
- [DSLiteServer\\$symbol\\_rm\(\)](#page-22-4)
- [DSLiteServer\\$assignTable\(\)](#page-22-5)
- [DSLiteServer\\$assignResource\(\)](#page-23-0)
- [DSLiteServer\\$assignExpr\(\)](#page-23-1)
- [DSLiteServer\\$aggregate\(\)](#page-23-2)
- [DSLiteServer\\$clone\(\)](#page-23-3)

<span id="page-18-0"></span>Method new(): Create new DSLiteServer instance. See [defaultDSConfiguration](#page-5-1) function for including or excluding packages when discovering the DataSHIELD configuration from the DataSHIELD server-side packages (meta-data from the DESCRIPTION files).

#### *Usage:*

```
DSLiteServer$new(
  tables = list(),
  resources = list(),
 config = DSLite::defaultDSConfiguration(),
 strict = TRUE,
  home = file.path(tempdir(), ".dslite")
)
```
#### *Arguments:*

tables A named list of data.frames representing the harmonized tables.

- resources A named list of resourcer::Resource objects representing accessible data or computation resources.
- config The DataSHIELD configuration. Default is to discover it from the DataSHIELD serverside R packages.
- strict Logical to specify whether the DataSHIELD configuration must be strictly applied. Default is TRUE.
- home Folder location where are located the session work directory and where to read and dump workspace images. Default is in a hidden folder of the R session's temporary directory.

*Returns:* A DSLiteServer object

<span id="page-18-1"></span>Method config(): Get or set the DataSHIELD configuration.

*Usage:*

DSLiteServer\$config(value)

*Arguments:*

- value The DataSHIELD configuration: aggregate/assign methods in data frames and a named list of options.
- *Returns:* The DataSHIELD configuration, if no parameter is provided.

<span id="page-18-2"></span>Method strict(): Get or set the level of strictness (stop when function call is not configured)

*Usage:* DSLiteServer\$strict(value) *Arguments:* value The strict logical field. *Returns:* The strict field if no parameter is provided.

<span id="page-19-0"></span>Method home(): Get or set the home folder location where are located the session work directories and where to read and dump workspace images.

*Usage:* DSLiteServer\$home(value) *Arguments:* value The path to the home folder.

*Returns:* The home folder path if no parameter is provided.

<span id="page-19-1"></span>Method workspaces(): List the saved workspaces in the home folder.

*Usage:*

DSLiteServer\$workspaces(prefix = NULL)

*Arguments:*

prefix Filter workspaces starting with provided prefix (optional).

<span id="page-19-2"></span>Method workspace\_save(): Save the session's workspace image identified by the sid identifier with the provided name in the home folder.

*Usage:*

DSLiteServer\$workspace\_save(sid, name)

*Arguments:*

sid, Session ID

name The name to be given to the workspace's image.

<span id="page-19-3"></span>Method workspace\_rm(): Remove the workspace image with the provided name from the home folder.

*Usage:* DSLiteServer\$workspace\_rm(name)

*Arguments:*

name The name of the workspace.

<span id="page-19-4"></span>Method aggregateMethods(): Get or set the aggregate methods.

*Usage:*

DSLiteServer\$aggregateMethods(value)

*Arguments:*

value A data.frame with columns: name (the client function call), value (the translated server call), package (relevant when extracted from a DataSHIELD server-side package), version (relevant when extracted from a DataSHIELD server-side package), type ("aggregate"), class ("function" for package functions or "script" for custom scripts).

#### DSLiteServer 21

*Returns:* The aggregate methods when no parameter is provided.

<span id="page-20-0"></span>Method aggregateMethod(): Get or set an aggregate method.

*Usage:*

DSLiteServer\$aggregateMethod(name, value)

*Arguments:*

name The client function call.

value The translated server call: either a package function reference or function expression. Remove the method when NULL.

*Returns:* The aggregate method when no value parameter is provided.

<span id="page-20-1"></span>Method assignMethods(): Get or set the assign methods.

*Usage:*

DSLiteServer\$assignMethods(value)

*Arguments:*

value A data.frame with columns: name (the client function call), value (the translated server call), package (relevant when extracted from a DataSHIELD server-side package), version (relevant when extracted from a DataSHIELD server-side package), type ("assign"), class ("function" for package functions or "script" for custom scripts).

*Returns:* The assign methods when no parameter is provided.

<span id="page-20-2"></span>Method assignMethod(): Get or set an assign method.

*Usage:*

DSLiteServer\$assignMethod(name, value)

*Arguments:*

name The client function call

value The translated server call: either a package function reference or function expression. Remove the method when NULL.

*Returns:* The assign method when no value parameter is provided.

<span id="page-20-3"></span>Method options(): Get or set the DataSHIELD R options that are applied when a new DataSHIELD session is started.

*Usage:*

DSLiteServer\$options(value)

*Arguments:*

value A named list of options.

*Returns:* The R options when no parameter is provided.

<span id="page-20-4"></span>Method option(): Get or set a R option.

*Usage:* DSLiteServer\$option(key, value)

*Arguments:*

key The R option's name. value The R option's value. Remove the option when NULL.

*Returns:* The R option's value when only key parameter is provided.

<span id="page-21-0"></span>Method newSession(): Create a new DataSHIELD session (contained execution environment), apply options that are defined in the DataSHIELD configuration and restore workspace image if restore workspace name argument is provided.

*Usage:* DSLiteServer\$newSession(restore = NULL) *Arguments:* restore The workspace image to be restored (optional).

<span id="page-21-1"></span>Method hasSession(): Check a DataSHIELD session is alive.

*Usage:* DSLiteServer\$hasSession(sid) *Arguments:*

sid The session ID.

<span id="page-21-2"></span>Method getSession(): Get the DataSHIELD session's environment.

*Usage:* DSLiteServer\$getSession(sid) *Arguments:* sid The session ID.

<span id="page-21-3"></span>Method getSessionIds(): Get the DataSHIELD session IDs.

*Usage:* DSLiteServer\$getSessionIds()

<span id="page-21-4"></span>Method getSessionData(): Get the symbol value from the DataSHIELD session's environment.

*Usage:* DSLiteServer\$getSessionData(sid, symbol) *Arguments:* sid The session ID. symbol The symbol name.

<span id="page-21-5"></span>Method closeSession(): Destroy DataSHIELD session and save workspace image if save workspace name argument is provided.

<span id="page-21-6"></span>*Usage:* DSLiteServer\$closeSession(sid, save = NULL) *Arguments:* sid The session ID. save The name of the workspace image to be saved (optional).

Method tableNames(): List the names of the tables that can be assigned.

*Usage:*

DSLiteServer\$tableNames()

<span id="page-22-0"></span>Method hasTable(): Check a table exists.

*Usage:* DSLiteServer\$hasTable(name) *Arguments:*

name The table name to be looked for.

<span id="page-22-1"></span>Method resourceNames(): List the names of the resources (resourcer::Resource objects) that can be assigned.

*Usage:* DSLiteServer\$resourceNames()

<span id="page-22-2"></span>Method hasResource(): Check a resource (resourcer:: Resource object) exists.

*Usage:*

DSLiteServer\$hasResource(name)

*Arguments:* name The resource name to be looked for.

<span id="page-22-3"></span>Method symbols(): List the symbols living in a DataSHIELD session.

*Usage:* DSLiteServer\$symbols(sid) *Arguments:* sid The session ID.

<span id="page-22-4"></span>Method symbol\_rm(): Remove a symbol from a DataSHIELD session.

*Usage:* DSLiteServer\$symbol\_rm(sid, name)

*Arguments:*

sid The session ID.

name The symbol name.

<span id="page-22-5"></span>Method assignTable(): Assign a table to a symbol in a DataSHIELD session. Filter table columns with the variables names provided.

*Usage:*

DSLiteServer\$assignTable(sid, symbol, name, variables = NULL, id.name = NULL)

*Arguments:*

sid The session ID.

symbol The symbol to be assigned.

name The table's name.

variables The variable names to be filtered in (optional).

<span id="page-23-4"></span>id.name The column name to be used for the entity's identifier (optional).

<span id="page-23-0"></span>Method assignResource(): Assign a resource as a resourcer::ResourceClient object to a symbol in a DataSHIELD session.

*Usage:* DSLiteServer\$assignResource(sid, symbol, name) *Arguments:* sid The session ID. symbol The symbol name.

<span id="page-23-1"></span>Method assignExpr(): Evaluate an assignment expression in a DataSHIELD session.

*Usage:* DSLiteServer\$assignExpr(sid, symbol, expr) *Arguments:* sid The session ID. symbol The symbol name. expr The R expression to evaluate.

<span id="page-23-2"></span>Method aggregate(): Evaluate an aggregate expression in a DataSHIELD session.

*Usage:* DSLiteServer\$aggregate(sid, expr) *Arguments:* sid The session ID. expr The R expression to evaluate.

name The name of the resource.

<span id="page-23-3"></span>Method clone(): The objects of this class are cloneable with this method.

*Usage:*

DSLiteServer\$clone(deep = FALSE)

*Arguments:* deep Whether to make a deep clone.

### See Also

Other server-side items: [newDSLiteServer\(](#page-29-1))

<span id="page-24-0"></span>dsRmSymbol,DSLiteConnection-method *Remove a R symbol*

### Description

Remoe a symbol living in the DataSHIELD R session.

### Usage

```
## S4 method for signature 'DSLiteConnection'
dsRmSymbol(conn, symbol)
```
### Arguments

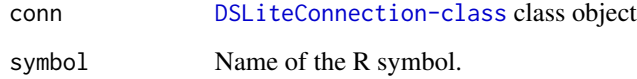

dsRmWorkspace,DSLiteConnection-method *Remove a workspace*

### Description

Remove a workspace on the data repository.

#### Usage

```
## S4 method for signature 'DSLiteConnection'
dsRmWorkspace(conn, name)
```
#### Arguments

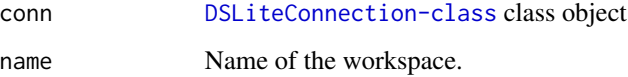

<span id="page-25-0"></span>dsSaveWorkspace,DSLiteConnection-method *Save workspace*

### Description

Save workspace on the data repository.

#### Usage

```
## S4 method for signature 'DSLiteConnection'
dsSaveWorkspace(conn, name)
```
#### Arguments

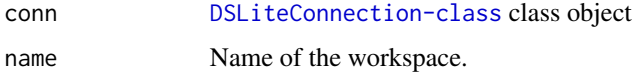

getDSLiteData *Get data value from DSLite connection(s)*

#### Description

Get the data value corresponding to the variable with the symbol name from the [DSLiteServer](#page-17-1) associated to the [DSConnection-class](#page-0-0) object(s). Can be useful when developping a DataSHIELD package.

#### Usage

```
getDSLiteData(conns, symbol)
```
#### Arguments

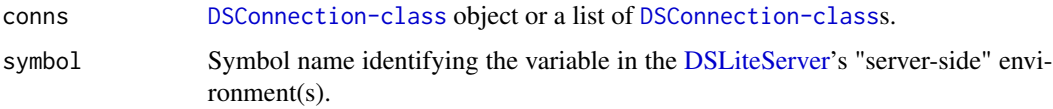

#### Value

The data value or a list of values depending on the connections parameter. The value is NA when the connection object is not of class [DSLiteConnection-class](#page-0-0).

### <span id="page-26-0"></span>logindata.dslite.dasim 27

#### Examples

```
{
# DataSHIELD login
logindata <- setupCNSIMTest()
conns <- datashield.login(logindata, assign=TRUE)
# retrieve symbol D value from each DataSHIELD connections
getDSLiteData(conns, "D")
# retrieve symbol D value from a specific DataSHIELD connection
getDSLiteData(conns$sim1, "D")
}
```
logindata.dslite.cnsim

*DataSHIELD login data for the CNSIM simulated datasets*

#### Description

DataSHIELD login data.frame for connecting with CNSIM datasets. The CNSIM datasets contain synthetic data based on a model derived from the participants of the 1958 Birth Cohort, as part of the obesity methodological development project. These datasets do contain some NA values.

### Details

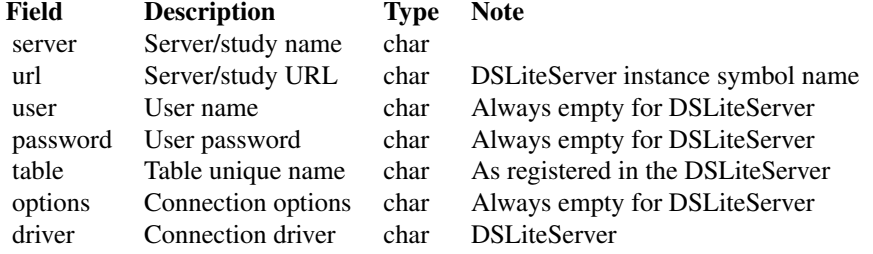

logindata.dslite.dasim

*DataSHIELD login data for the DASIM simulated datasets*

### Description

DataSHIELD login data.frame for connecting with DASIM datasets. The DASIM datasets contain synthetic data based on a model derived from the participants of the 1958 Birth Cohort, as part of the obesity methodological development project. These datasets do not contain some NA values.

### <span id="page-27-0"></span>Details

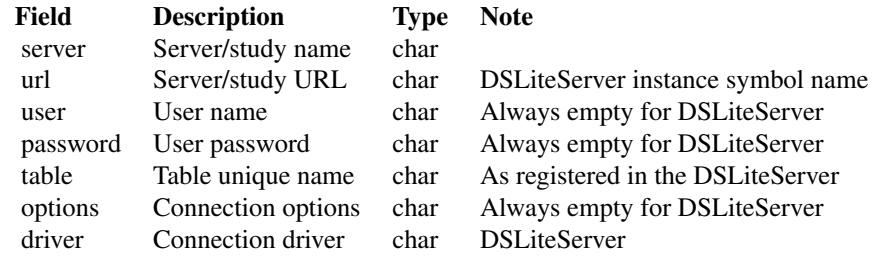

logindata.dslite.discordant *DataSHIELD login data for the DISCORDANT simulated datasets*

### Description

DataSHIELD login data.frame for connecting with DISCORDANT datasets which purpose is to test datasets that are NOT harmonized.

### Details

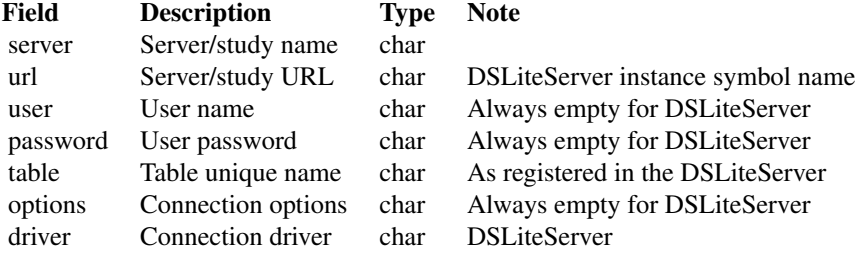

logindata.dslite.survival.expand\_with\_missing *DataSHIELD login data for the simulated survival expand-withmissing datasets*

#### <span id="page-28-0"></span>Description

DataSHIELD login data.frame for connecting with SURVIVAL datasets which purpose is to perform survival tests. The datasets contain synthetic data based on a simulated survival model, including a censoring indicator.

#### Details

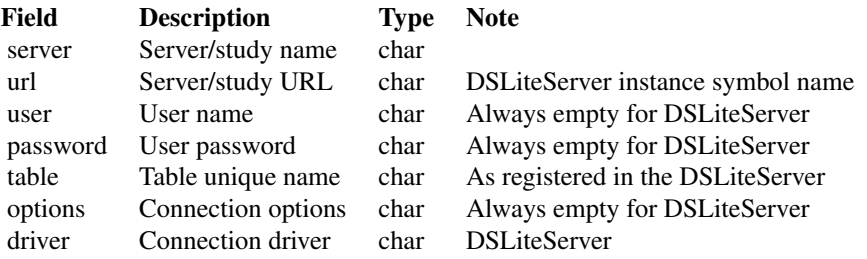

logindata.dslite.testing.dataset

*DataSHIELD login data for the TESTING.DATASET simulated datasets*

### Description

DataSHIELD login data.frame for connecting with TESTING.DATASET datasets which purpose is to evaluate each base data types.

#### Details

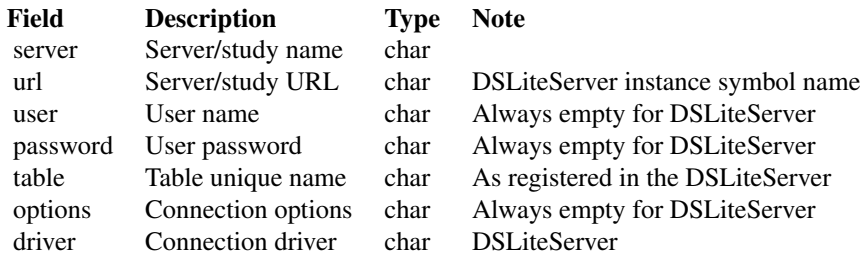

<span id="page-29-1"></span><span id="page-29-0"></span>

### Description

Shortcut function to create a new DSLiteServer instance.

#### Usage

```
newDSLiteServer(
  tables = list(),resources = list(),
  config = DSLite::defaultDSConfiguration(),
  strict = TRUE,
  home = file.path(tempdir(), ".dslite")
\mathcal{L}
```
#### Arguments

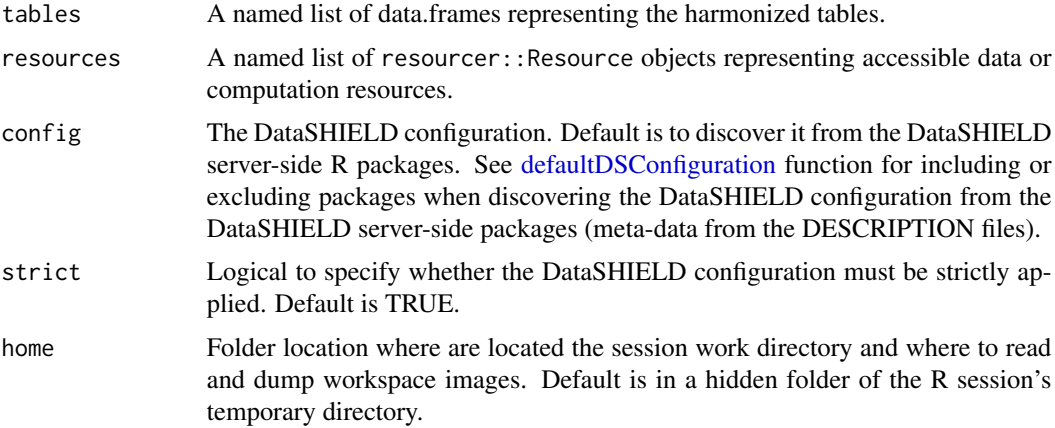

#### See Also

Other server-side items: [DSLiteServer](#page-17-1)

<span id="page-29-2"></span>setupCNSIMTest *Setup a test environment based on the CNSIM simulated datasets*

#### Description

Load the CNSIM datasets, the corresponding login data object, instanciate a new [DSLiteServer](#page-17-1) hosting these datasets and verify that the required DataSHIELD server-side packages are installed.

### <span id="page-30-0"></span>setupDASIMTest 31

### Usage

```
setupCNNIMTest(packages = c(), env = parent.frame())
```
#### **Arguments**

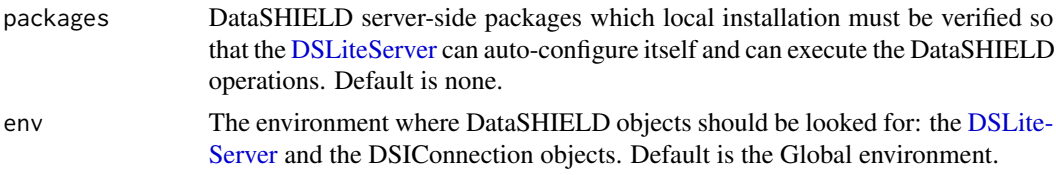

### Value

The login data for the [datashield.login](#page-0-0) function.

### See Also

```
Other setup functions: setupDASIMTest(), setupDATASETTest(), setupDISCORDANTTest(), setupDSLiteServer(),
setupSURVIVALTest()
```
#### Examples

```
{
logindata <- setupCNSIMTest()
conns <- datashield.login(logindata, assign=TRUE)
# do DataSHIELD analysis
datashield.logout(conns)
}
```
<span id="page-30-1"></span>setupDASIMTest *Setup a test environment based on the DASIM simulated datasets*

### Description

Load the DASIM datasets, the corresponding login data object, instanciate a new [DSLiteServer](#page-17-1) hosting these datasets and verify that the required DataSHIELD server-side packages are installed.

#### Usage

```
setupDASIMTest(packages = c(), env = parent.frame())
```
#### Arguments

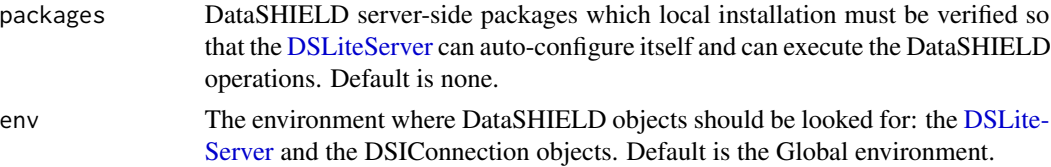

### Value

The login data for the [datashield.login](#page-0-0) function.

### See Also

Other setup functions: [setupCNSIMTest\(](#page-29-2)), [setupDATASETTest\(](#page-31-1)), [setupDISCORDANTTest\(](#page-32-1)), [setupDSLiteServer\(](#page-33-1)), [setupSURVIVALTest\(](#page-34-1))

### Examples

```
{
logindata <- setupDASIMTest()
conns <- datashield.login(logindata, assign=TRUE)
# do DataSHIELD analysis
datashield.logout(conns)
}
```
<span id="page-31-1"></span>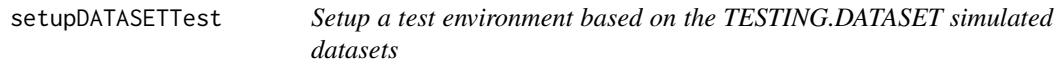

### Description

Load the TESTING.DATASET datasets, the corresponding login data object, instanciate a new [DSLiteServer](#page-17-1) hosting these datasets and verify that the required DataSHIELD server-side packages are installed.

#### Usage

```
setupDATASETTest(packages = c(), env = parent.frame())
```
### Arguments

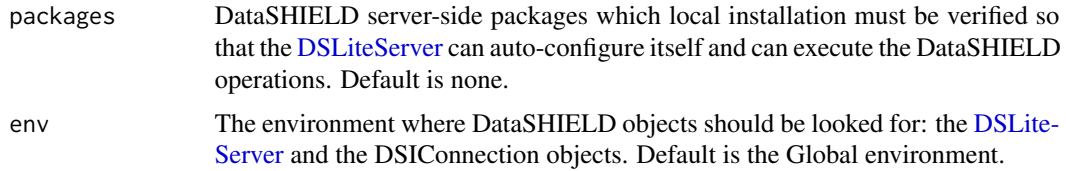

### Value

The login data for the [datashield.login](#page-0-0) function.

#### See Also

```
Other setup functions: setupCNSIMTest(), setupDASIMTest(), setupDISCORDANTTest(), setupDSLiteServer(),
setupSURVIVALTest()
```
<span id="page-31-0"></span>

### <span id="page-32-0"></span>setupDISCORDANTTest 33

### Examples

```
{
logindata <- setupDATASETTest()
conns <- datashield.login(logindata, assign=TRUE)
# do DataSHIELD analysis
datashield.logout(conns)
}
```
<span id="page-32-1"></span>setupDISCORDANTTest *Setup a test environment based on the DISCORDANT simulated datasets*

### Description

Load the DISCORDANT datasets, the corresponding login data object, instanciate a new [DSLite-](#page-17-1)[Server](#page-17-1) hosting these datasets and verify that the required DataSHIELD server-side packages are installed.

#### Usage

```
setupDISCORDANTTest(packages = c(), env = parent.frame())
```
#### Arguments

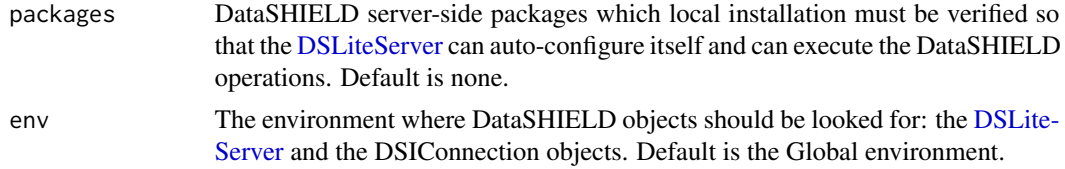

### Value

The login data for the [datashield.login](#page-0-0) function.

#### See Also

Other setup functions: [setupCNSIMTest\(](#page-29-2)), [setupDASIMTest\(](#page-30-1)), [setupDATASETTest\(](#page-31-1)), [setupDSLiteServer\(](#page-33-1)), [setupSURVIVALTest\(](#page-34-1))

#### Examples

```
{
logindata <- setupDISCORDANTTest()
conns <- datashield.login(logindata, assign=TRUE)
# do DataSHIELD analysis
datashield.logout(conns)
}
```
<span id="page-33-1"></span><span id="page-33-0"></span>

#### Description

Load the provided datasets and the corresponding logindata object, instanciate a new [DSLiteServer](#page-17-1) hosting these datasets, verifies that the required DataSHIELD server-side packages are installed. All the data structures are loaded by [data](#page-0-0) which supports various formats (see data() documentation).

#### Usage

```
setupDSLiteServer(
  packages = c(),
  datasets,
  logindata,
  pkgs = NULL,
  dslite.server = NULL,
  env = parent.frame()
\mathcal{L}
```
### Arguments

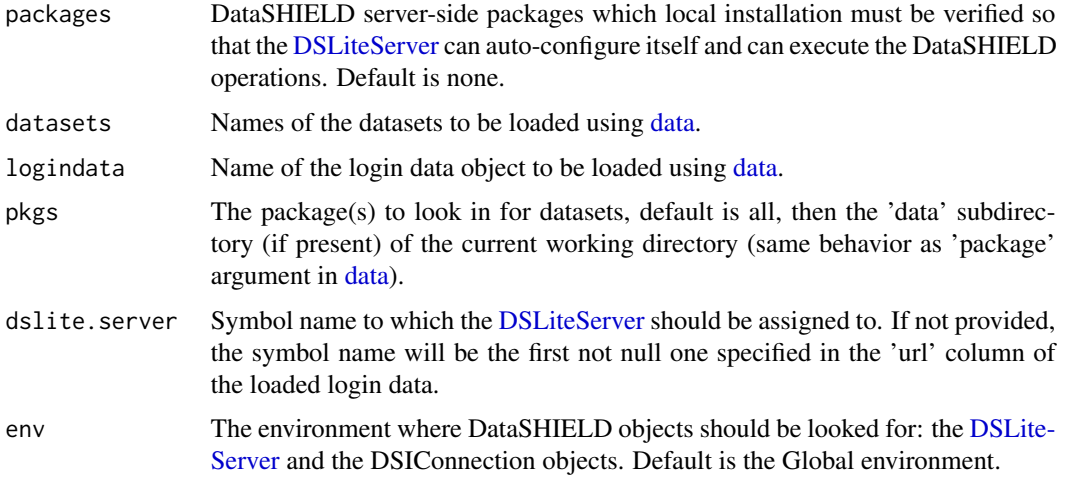

### Value

The login data for the [datashield.login](#page-0-0) function.

#### See Also

```
Other setup functions: setupCNSIMTest(), setupDASIMTest(), setupDATASETTest(), setupDISCORDANTTest(),
setupSURVIVALTest()
```
### <span id="page-34-0"></span>setupSURVIVALTest 35

### Examples

```
{
logindata <- setupDSLiteServer(
                 datasets = c("CNSIM1", "CNSIM2", "CNSIM3"),
                 logindata = "logindata.dslite.cnsim", pkgs = "DSLite",
                 dslite.server = "dslite.server")
conns <- datashield.login(logindata, assign=TRUE)
# do DataSHIELD analysis
datashield.logout(conns)
}
```
<span id="page-34-1"></span>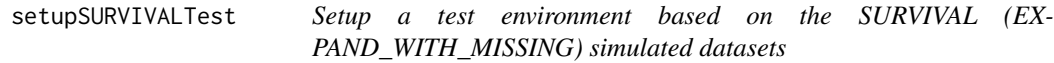

### Description

Load the SURVIVAL (EXPAND\_WITH\_MISSING) datasets, the corresponding login data object, instanciate a new [DSLiteServer](#page-17-1) hosting these datasets and verify that the required DataSHIELD server-side packages are installed.

#### Usage

```
setupSURVIVALTest(packages = c(), env = parent.frame())
```
#### Arguments

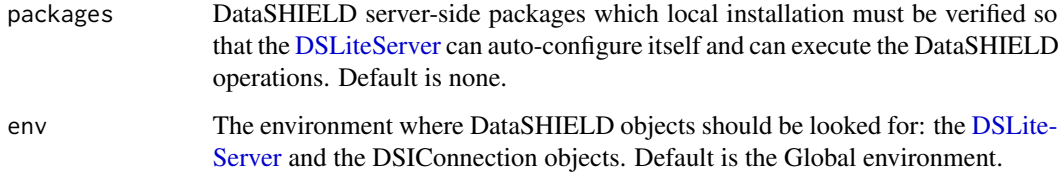

#### Value

The login data for the [datashield.login](#page-0-0) function.

#### See Also

```
Other setup functions: setupCNSIMTest(), setupDASIMTest(), setupDATASETTest(), setupDISCORDANTTest(),
setupDSLiteServer()
```
### Examples

```
{
logindata <- setupSURVIVALTest()
conns <- datashield.login(logindata, assign=TRUE)
# do DataSHIELD analysis
datashield.logout(conns)
}
```
SURVIVAL.EXPAND\_WITH\_MISSING1

*Simulated survival expand-with-missing dataset 1*

### Description

Simulated dataset SURVIVAL.EXPAND\_WITH\_MISSING 1, in a data.frame with 2060 observations of 12 harmonized variables. The dataset contains synthetic data based on a simulated survival model, including a censoring indicator.

### Details

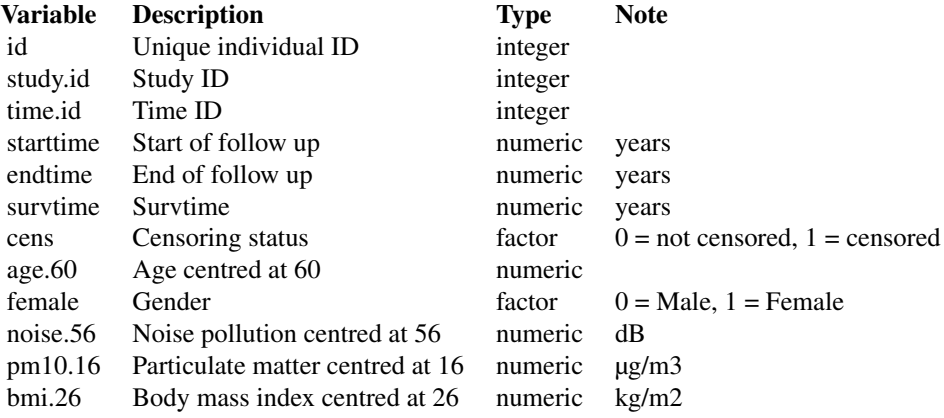

#### SURVIVAL.EXPAND\_WITH\_MISSING2

*Simulated survival expand-with-missing dataset 2*

<span id="page-35-0"></span>

#### <span id="page-36-0"></span>Description

Simulated dataset SURVIVAL.EXPAND\_WITH\_MISSING 2, in a data.frame with 1640 observations of 12 harmonized variables. The dataset contains synthetic data based on a simulated survival model, including a censoring indicator.

#### Details

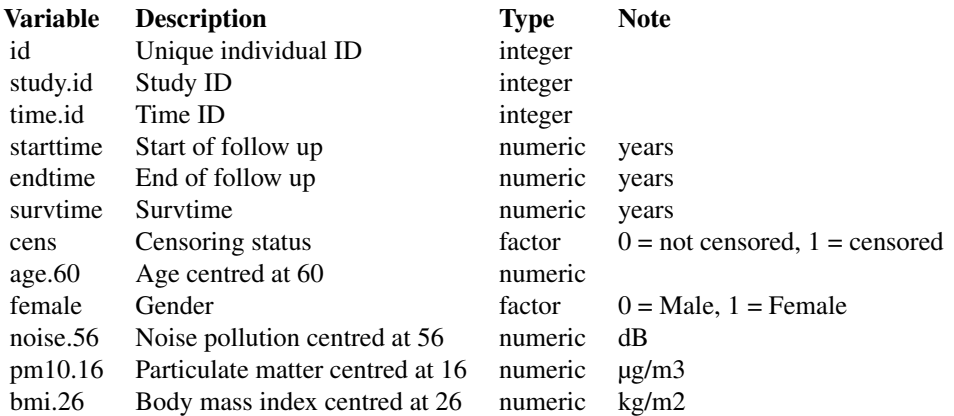

SURVIVAL.EXPAND\_WITH\_MISSING3

*Simulated survival expand-with-missing dataset 3*

### Description

Simulated dataset SURVIVAL.EXPAND\_WITH\_MISSING 3, in a data.frame with 2688 observations of 12 harmonized variables. The dataset contains synthetic data based on a simulated survival model, including a censoring indicator.

#### Details

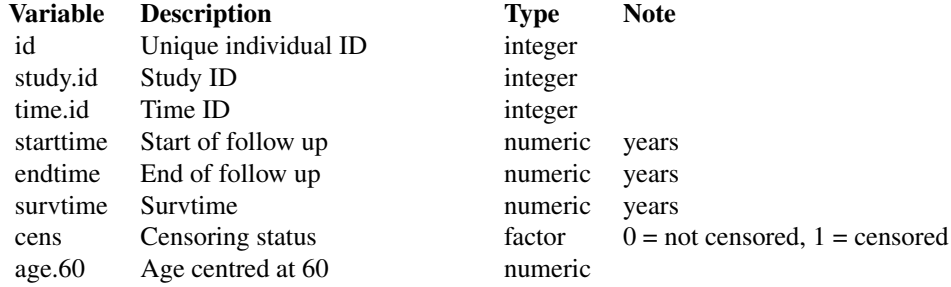

<span id="page-37-0"></span>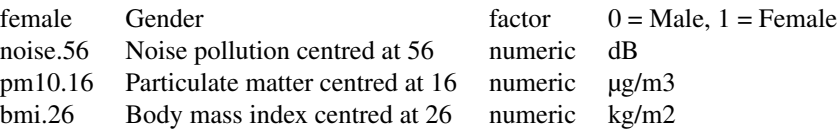

TESTING.DATASET1 *Simulated dataset TESTING.DATASET 1*

### Description

Simulated dataset TESTING.DATASET 1, in a data.frame with 71 observations of 17 harmonized variables.

## Details

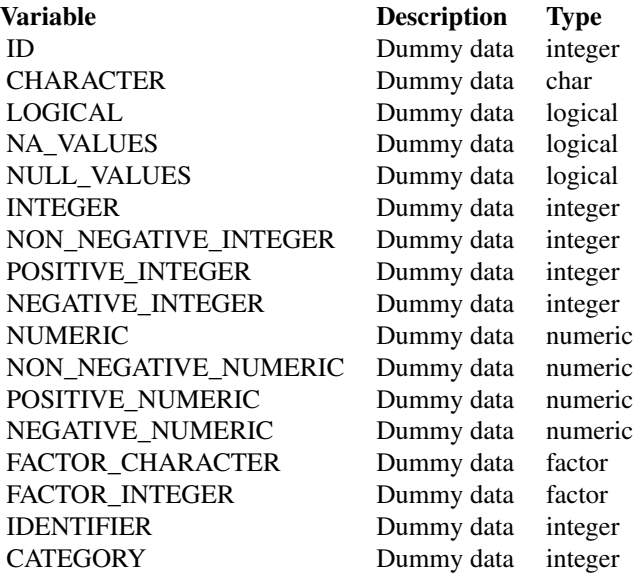

TESTING.DATASET2 *Simulated dataset TESTING.DATASET 2*

### <span id="page-38-0"></span>TESTING.DATASET3 39

### Description

Simulated dataset TESTING.DATASET 2, in a data.frame with 71 observations of 17 harmonized variables.

### Details

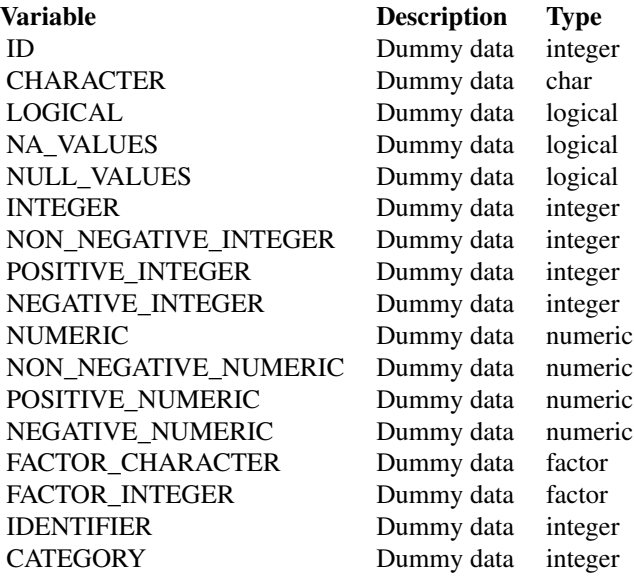

TESTING.DATASET3 *Simulated dataset TESTING.DATASET 3*

### Description

Simulated dataset TESTING.DATASET 3, in a data.frame with 71 observations of 17 harmonized variables.

#### Details

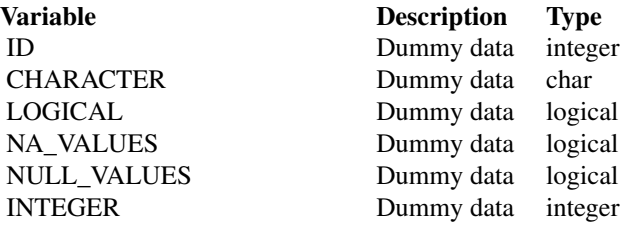

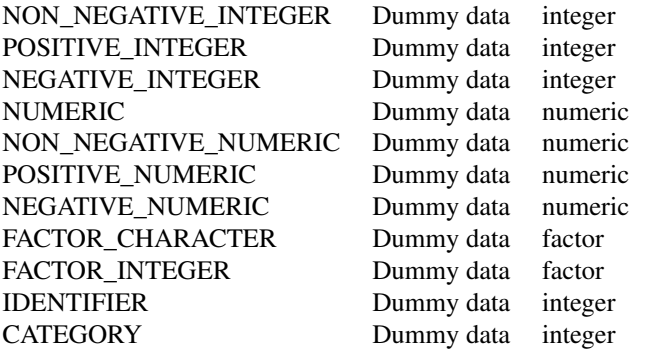

# <span id="page-40-0"></span>**Index**

```
∗Topic data
    CNSIM1, 3
    CNSIM2, 3
    CNSIM3, 4
    DASIM1, 5
    DASIM2, 5
    DASIM3, 6
    DISCORDANT_STUDY1, 7
    DISCORDANT_STUDY2, 8
    DISCORDANT_STUDY3, 8
    logindata.dslite.cnsim, 27
    logindata.dslite.dasim, 27
    logindata.dslite.discordant, 28
    logindata.dslite.survival.expand_with_misdsingstMethods,DSLiteConnection-method,
        28
    logindata.dslite.testing.dataset,
       29
    SURVIVAL.EXPAND_WITH_MISSING1, 36
    SURVIVAL.EXPAND_WITH_MISSING2, 36
    SURVIVAL.EXPAND_WITH_MISSING3, 37
    TESTING.DATASET1, 38
    TESTING.DATASET2, 38
    TESTING.DATASET3, 39
CNSIM1, 3
CNSIM2, 3
CNSIM3, 4
DASIM1, 5
DASIM2, 5
DASIM3, 6
data, 34
datashield.login, 31–35
defaultDSConfiguration, 6, 19, 30
DISCORDANT_STUDY1, 7
DISCORDANT_STUDY2, 8
DISCORDANT_STUDY3, 8
8
dsAssignExpr,DSLiteConnection-method,
       9
                                            dsAssignResource,DSLiteConnection-method,
                                                    10
                                            dsAssignTable,DSLiteConnection-method,
                                                    10
                                            dsConnect,DSLiteDriver-method, 11
                                            dsDisconnect,DSLiteConnection-method,
                                                    12
                                            dsFetch,DSLiteResult-method, 12
                                            dsGetInfo,DSLiteResult-method, 13
                                            dsHasResource,DSLiteConnection-method,
                                                    13
                                            14
                                            dsIsAsync,DSLiteConnection-method, 14
                                                    15
                                            dsListPackages,DSLiteConnection-method,
                                                    15
                                            dsListResources,DSLiteConnection-method,
                                                    16
                                            dsListSymbols,DSLiteConnection-method,
                                                    16
                                            dsListTables,DSLiteConnection-method,
                                                    17
                                            dsListWorkspaces,DSLiteConnection-method,
                                                    17
                                            DSLite, 18
                                            DSLiteServer, 11, 18, 26, 30–35
                                            25
                                            dsRmWorkspace,DSLiteConnection-method,
                                                    25
                                            dsSaveWorkspace,DSLiteConnection-method,
                                                    26
                                            getDSLiteData, 26
                                            logindata.dslite.cnsim, 27
                                            logindata.dslite.dasim, 27
                                            logindata.dslite.discordant, 28
                                            logindata.dslite.survival.expand_with_missing,
                                                    28
```
logindata.dslite.testing.dataset, [29](#page-28-0)

newDSLiteServer , *[24](#page-23-4)* , [30](#page-29-0)

setupCNSIMTest , [30](#page-29-0) , *[32](#page-31-0) [–35](#page-34-0)* setupDASIMTest , *[31](#page-30-0)* , [31](#page-30-0) , *[32](#page-31-0) [–35](#page-34-0)* setupDATASETTest , *[31](#page-30-0) , [32](#page-31-0)* , [32](#page-31-0) , *[33](#page-32-0) [–35](#page-34-0)* setupDISCORDANTTest , *[31](#page-30-0) , [32](#page-31-0)* , [33](#page-32-0) , *[34](#page-33-0) , [35](#page-34-0)* setupDSLiteServer , *[31](#page-30-0) [–33](#page-32-0)* , [34](#page-33-0) , *[35](#page-34-0)* setupSURVIVALTest , *[31](#page-30-0) [–34](#page-33-0)* , [35](#page-34-0) SURVIVAL.EXPAND\_WITH\_MISSING1 , [36](#page-35-0) SURVIVAL.EXPAND\_WITH\_MISSING2, [36](#page-35-0) SURVIVAL.EXPAND\_WITH\_MISSING3 , [37](#page-36-0)

TESTING.DATASET1 , [38](#page-37-0) TESTING.DATASET2 , [38](#page-37-0) TESTING.DATASET3 , [39](#page-38-0)